## 2014 年度 研究助成だより Vol.3

2014年9月30日

## 1.(研究費)出張報告書 出力方法について

 2014 年度より学内研究費(基礎研・特定研・特別研・共同研)、科研費での出張報告書 は研究費システムから出力する形式に変更となっております。 既に旅費申請書を提出した場合の出張報告書の出力方法は、次のとおりです。

1.MY 予算 TOP → 執行明細 →(当該研究費の)→CHECK をクリック

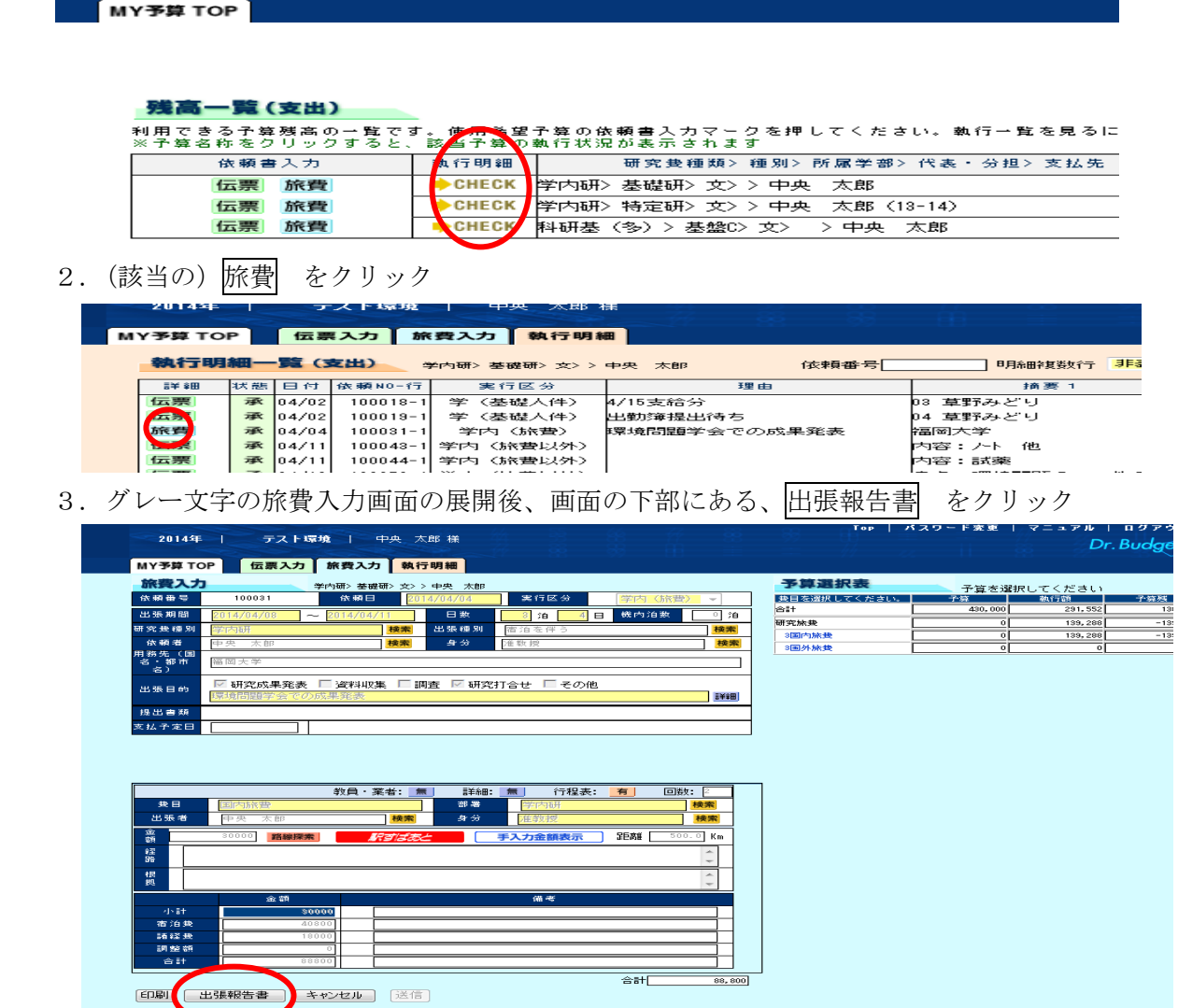

 4.ポップアップでのダウンロード画面の展開後、「出張報告書ダウンロード」をクリックし、 「開く」または「保存」を選択

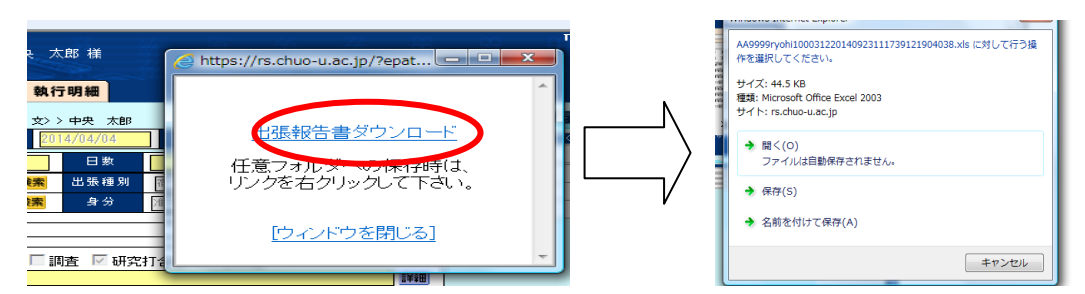

 5.出張報告書の Excel 画面が立ち上がった後、記載事項を入力し、押印の上、証憑書類と共にご提 出ください。なお、出張報告書の記載内容は、研究費システムの画面、内部には保存されません。 <裏面も参照下さい>

## 2.日本学術振興会のメールマガジン登録方法について

 日本学術振興会が募集をしている研究費等の情報は、メールマガジンにて配信されています。 登録方法は次のとおりです。

日本学術振興会ホームページ右中段の「メールマガジンの購読について」をクリックし、 メールマガジンの新規登録、配信を希望するをクリックして、メールアドレスを登録ください。

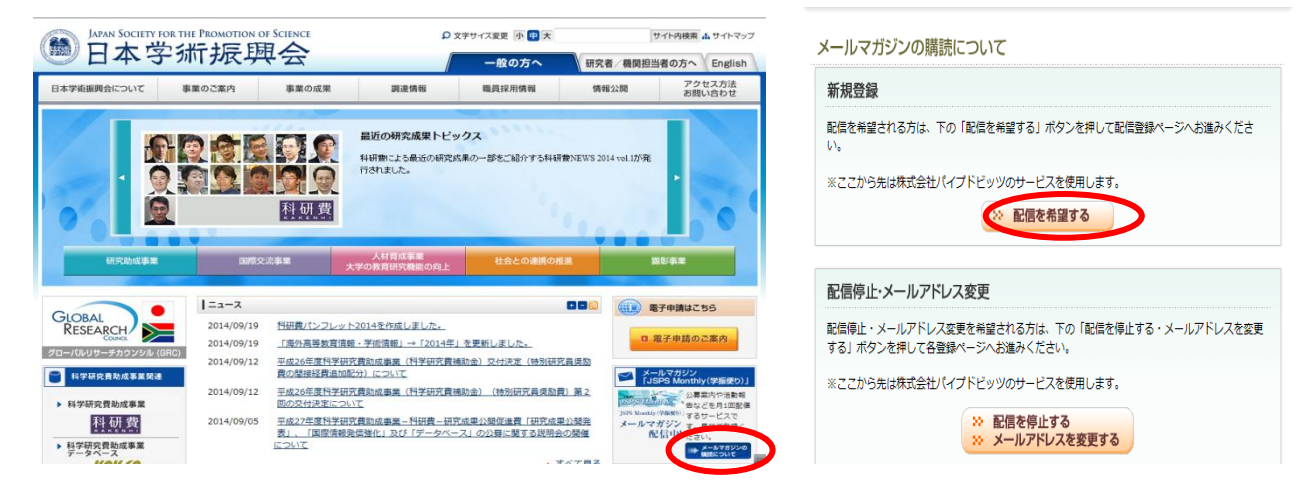

## 3.研究費システム(図書)業者連携の「追加業者」について(御案内)

9月22日現在、次の書店と研究費システムのデータ連携を行っております。 7月15日から追加した業者はアンダーラインで示しています。

- ・亜東書店 ・内山書店 ・紀伊國屋書店 ・汲古書院 ・極東書店 ・高木洋書店
- ・DHI(ディーエイチインターナショナル) ・東方書店 ・日ソ ・ニュートリノ
- ・ブックマン ・フランス図書 ・マテマティカ ・丸善 ・三浦書店 ・雄松堂
- ・友隣社 ・ユニブック

これらの書店は、過去に本学指定複写式様式を使用しており、不正な経理を行わない 旨の誓約書を提出した上で、データ連携を行う業者です。

上記の書店にて、図書を発注し、業者払いで支払を希望する場合は、書店に次の項目 をご伝達ください。

・研究費種別

(学内研究費:基礎研究費、特定課題研究費、特別研究費、共同研究費) (科研費:種目名、代表・分担の別)

・教員コード(AA\*\*\*\*)

 \*各書店の方でデータを作成し、研究費システムにデータ連携を行うため、研究者から の研究費システム入力は不要(中央大学生活協同組合にて図書、消耗品を購入した場 合と同様)となります。

◎不明な点や質問等がありましたらご連絡ください。

学事部研究助成課(多摩キャンパス1号館4階) TEL:  $042-674-2134$  (学内研)  $042-674-2198$  (科研) FAX:  $042-674-2110$ Mail: kenkyu-jyosei@tamajs.chuo-u.ac.jp

 $\overline{A}$